## **Adding of Additional Resources to a Dataset in Open Gov**

Step1: To add additional resources click on **Manage** button

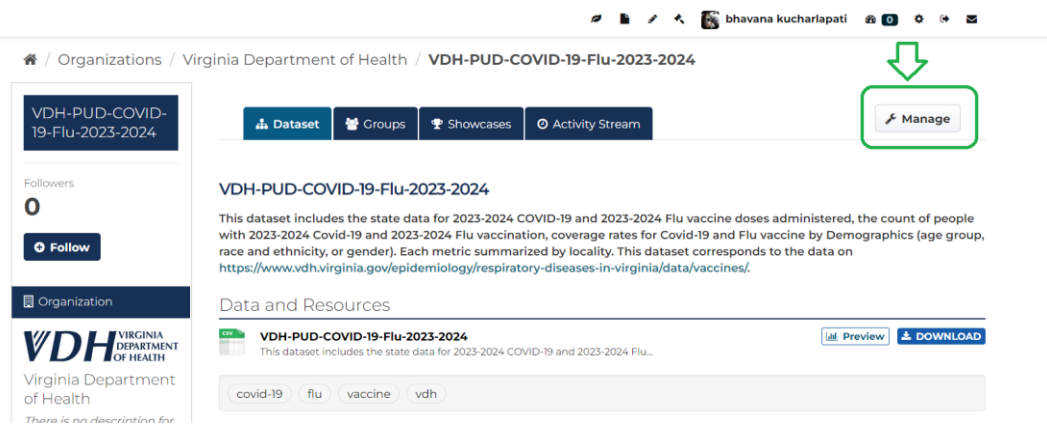

## Step2: Click on **Resources** button

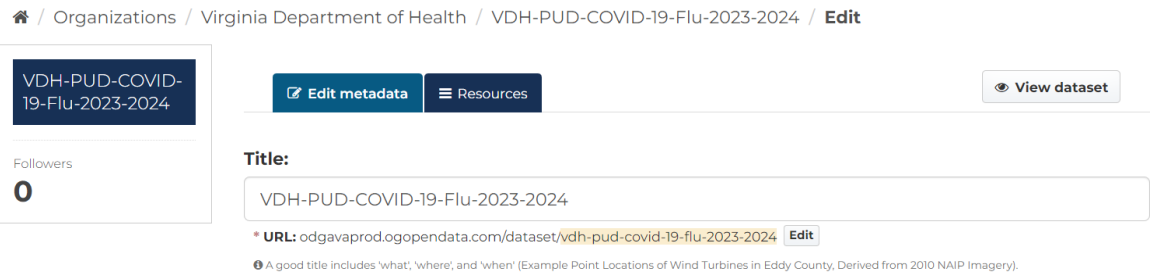

## Step3: Click on **Add new Resource** button

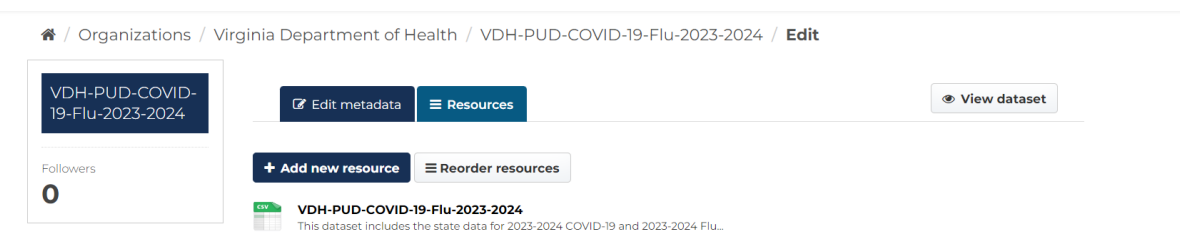

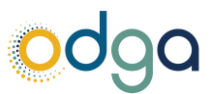

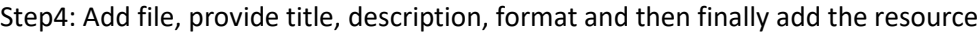

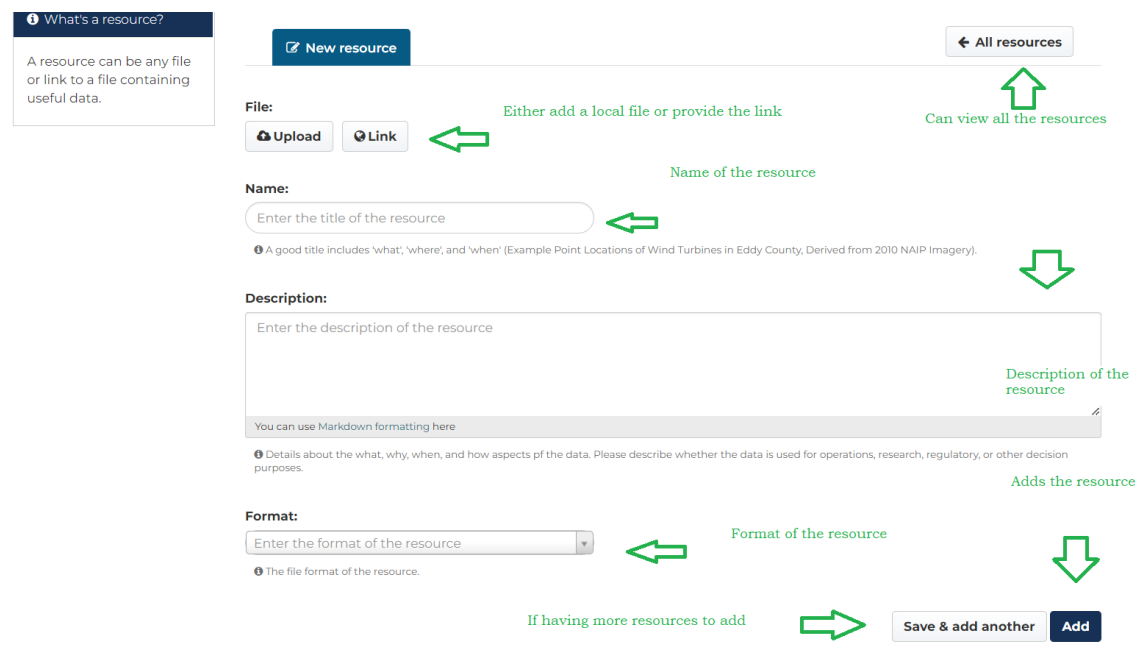

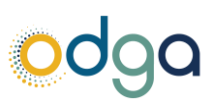